DOWNLOAD OR READ : EXPERIMENTING WITH THE PIC BASIC PRO COMPILER A COLLECTION OF BUILDING BLOCKS AND WORKING APPLICATIONS USING ME LABS SIMPLE TO USE YET POWERFUL COMPILER PDF EBOOK EPUB MOBI

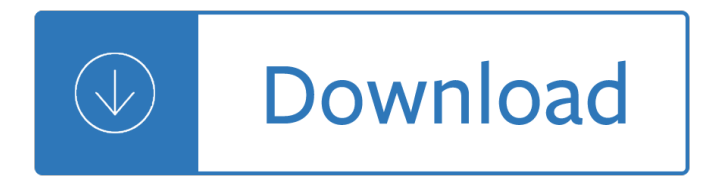

### **experimenting with the pic pdf**

INTRODUCTION TO THE ARDUINO MICROCONTROLLER Hands-on Research in Complex Systems Shanghai Jiao Tong University June 17 – 29, 2012 Instructor: Thomas E. Murphy (University of Maryland)

## **INTRODUCTION TO THE ARDUINO MICROCONTROLLER**

See TALKING ELECTRONICS WEBSITE email Colin Mitchell: talking@tpg.com.au INTRODUCTION This is the second half of our Transistor Circuits e-book. It contains a further 100 circuits, with many of them containing one or more Integrated Circuits (ICs).

## **INTRODUCTION - Talking Electronics**

Microcontroller PIC Projects are categorized on the basis of microcontroller applications.Microchip pic microcontrollers belongs to modern family of MCUs and is being used widely in our daily life seem-less manners, e.g. in our multimedia devices, tele-phones, microwave ovens, medical and health based equipments e.g. blood-pressure meter, UPS, Power supplies, burglar alarms & detectors and ...

### **Project List | PIC Microcontroller**

TOM PETRUZZELLIS 22 Radio Receiver Projects for the Evil Genius New York Chicago San Francisco Lisbon London Madrid Mexico City Milan New Delhi San Juan Seoul

## **22 Radio Receiver Genius - IK4HDQ**

Tweet. Introduction - The purpose of these pages is to introduce the student and hobbyist to electronics projects. My hope is generate interest for those thinking about entering a high tech field, or simply to have fun. I've been a part-time adjunct professor at a local community college teaching electricity and electronics.

## **Student-Hobbyist Electronics Projects Tutorials**

Masao Yamamoto (山本æ CEç"·, Yamamoto Masao, born 1957) is a Japanese freelance photographer known for his small photographs, which seek to individualize the photographic prints as objects.

#### **Masao Yamamoto - Wikipedia**

Ikea Kitchen Design Program Download. The Best Ikea Kitchen Design Program Download Free Download PDF And Video. Get Ikea Kitchen Design Program Download: The Internets Original and Largest free woodworking plans and projects links database.Free Access. Updated daily.... Search For Ikea Kitchen Design Program Download. Ikea Kitchen Design Program Download

#### **54+ Best DIY Ikea Kitchen Design Program Download Free PDF**

By pressing 'print' button you will print only current page. To print the manual completely, please, download it.

# **QUANTUM DATA 980 DP USER MANUAL Pdf Download.**

View and Download Olympus SH-2 instruction manual online. SH-2 Digital Camera pdf manual download.

## **OLYMPUS SH-2 INSTRUCTION MANUAL Pdf Download.**

The incremental learning derives its name from the incremental nature of the learning process. In incremental learning, all facets of knowledge receive a regular treatment, and there is a regular inflow of new knowledge that builds upon the past knowledge.

## **SuperMemo: Incremental learning**

"/pol/ - Politically Incorrect" is a board about politics, news, happenings and current events on 8chan.

### **/pol/ - Politically Incorrect**

An open source USB programmer for PIC micros, ATMEL micros, I2C-SPI-MicroWire-OneWire-UNIO EEPROMs, generic I2C/SPI devices and (soon) other devices

### **Open Programmer, an open source USB programmer for PIC**

Oscar Gustave Rejlander (Stockholm, 1813 – Clapham, London, 18 January 1875) was a pioneering Victorian art photographer and an expert in photomontage.His collaboration with Charles Darwin on The Expression of the Emotions in Man and Animals has assured him a position in the history of behavioural science and psychiatry.. Biography. According to his naturalisation papers, Rejlander was born ...

### **Oscar Gustave Rejlander - Wikipedia**

Starting with PICmicro controllers intro, first steps, tips, links, etc. (C) 2002 .. 2005 Wouter van Ooijen (wouter@voti.nl) Last change made at 2005 AUG 18.

### **Start with PICs - voti.nl**

Description. Do a search on YouTube and you'll turn up literally dozens of video clips of LED cubes, small 3x3x3 cubes, bi-colour, RGB and mono cubes, amazing 16 x 16 x 16 RGB cubes.

### **LED Cube Matrix Driver - PIC Projects**

The technology behind digital learning doesn $\hat{\alpha} \in \mathbb{N}$  isolate or disconnect  $\hat{\alpha} \in \mathbb{N}$  it strengthens the connections between learners and educators, improving lives and shaping futures.

#### **Higher Education | Pearson**

For the last 3 years or so, we have been providing great educational content on electronics for free through this website. We have hundreds of circuits and theoretical articles on various topics which you can freely use to learn.

#### **4 Great Books to study and learn Basic electronics**

Update: Got my E6410 put together, went with the stock heatsink, arctic silver 5, and installed one copper shim between the gpu and the heatsink in place of the thermal heat transfer pad, with arctic silver on both sides of the shim.

## **Laptop CPU Upgrade. Possible? | Tom's Hardware Forum**

Contact Jackson Harbor Press. Projects page - Ham radio (many PIC based) projects you can build. 10/1/98 rx320.htm - info on the Ten-Tec RX-320 PC radio . modeab.pdf (8k) - an Acrobat file explaning the differences between Iambic mode A and B General kit information. My favorite QRP/kit cartoon. Whenever I start feeling sorry for myself: the Alfred P. Morgan page

#### **Ham Radio Kits - wb9kzy.com**

About: I have a background in digital electronics, and am very interested in computers. I love things that blink, and am in awe of the physics associated with making blue LEDs.

## **The Word Clock - Arduino Version: 11 Steps (with Pictures)**

Will someone please help me understand this Is the Mikuni RS Flat Slide carburetor spec setting of 1/8 to 1/2 turns maximum out accurate for the Pilot Screws, or should it really be 1/4 to 3 1/2 turns out? I just don't get how just 3/8 turn of that fine-thread screw can provide adequate adjustment, if any at all...

## **Mikuni RS Flat Slide Pilot Adjustment Screws - KZRider**

Doctors Foster And Smith is now a part of the Petco Family! Learn what this means and get answers to top questions related to auto-delivery, prescriptions, and more.

# **Doctors Foster And Smith + Petco**

QuickTime and a TIFF (or JPEG) decompressor are needed to see this picture Problem. You open a presentation created on a Mac in your Windows version of PowerPoint and ...

## **QuickTime and a TIFF (or JPEG) decompressor are needed to**

This is a guest post by Arjun Muralidharan, author of The Productive Student, a new blog about productivity for college students and all productivity buffs.. Mark's paperless project has always been a favorite of mine to follow. He uses DevonThink to manage incoming documents from his Fujitsu ScanSnap. It's a good system, but for me, it lacks two things:

### **How to Make an Insanely Simple Paperless Filing System**

Shop Petco for a variety of pet food, supplies, and services. From grooming, to training and vet services, Petco has you and your large or small pet covered. Buy online or in-store and save on orders with repeat delivery! Healthier pets, happier people, better world.

### **Pet Supplies, Pet Food, and Pet Products | Petco**

Oil paint can be an amazing substance to work with, from creating quick sketches outside to photo-realistic portraits. Because oil paints take a long time to dry, they give you the flexibility to be able to tweak, alter, soften and blend resulting in lovely muted, smokey subtle paintings.

Poetry in the making an anthology ted hughes Oracle sql interview questions and answers free download American headway 3 work answers key Go givers sell more Smallholding manual the complete step by step guide Chevrolet aveo workshop manual

Boundarylayerflowoverelasticsurfacescompliantsurfacesandcombinedmethodsformarinevessel Introductory econometrics wooldridge 5th edition solution manual Multi criteria decision analysis via ratio and difference judgement reprint Ongoing crisis communication planning managing and responding The heart of artist a character building guide for you and your ministry team rory noland Flight stability and automatic control nelson solution manual Aiag fmea manual 5th edition Enantioselective organocatalysis reactions and experimental procedures Physical principles of exploration methods Bending the willow jeremy brett as sherlock holmes Goodnightpocoyopocoyobrightearlyboardbookstm Multiversum 1 leonardo patrignani Neither here nor there travels in europe Sarah turnbull almost french

Thecaseforacreatorjournalistinvestigatesscientificevidencethatpointstowardgodleestrobel Between metaphysics and protoanalysis a theory for analyzing the human psyche Schritte international 1 answer key The deadline a novel about project management unknown binding tom demarco Fundamentals of organic chemistry john mcmurry 7th edition Harmony vocals the essential guide Entrepreneurship robert d hisrich seventh edition free Free our daily bread devotional American english file 1b workbook resuelto Honda d15b engine wiring diagram Change by design tim brown Woe is i the grammarphobes guide to better english in plain english 3rd edition Udopohlmannwikipedia Health care usa understanding its organization and delivery Theories of personality feist 8th edition Dry gas seal handbook

Entityrelationshipapproacher94businessmodellingandreengineering13thinternationalconf Deuses tumulos e sabios Casio edifice efa 119 manual Schneider senator mc 115 manual The outer fringe of sex a study in sexual fetishism Patternless fashions how to design and make your own fashions Padi advanced open water diver manual answers Audi a1 owners manual Tube young teens Honda b75 outboard motor service manual Los heroes que vencieron todo menos el miedo Diary of a wimpy kid do it yourself book Toyota rav4 1996 thru 2005 all models haynes repair manual Conference on harmonic analysis college park maryland 1971 1st edition Jill mansell take a chance on me Crush karen vail 2 alan jacobson Hsc 1st paper math solution matrix Commencement j courtney sullivan Bearers of the black staff legends shannara 1 terry brooks Landscape and western art Working memory and learning a practical guide for teachers How to work out a round robin Where shall we go this summer